# Package 'metaDigitise'

October 13, 2022

Title Extract and Summarise Data from Published Figures

Version 1.0.1

Description High-throughput, flexible and reproducible extraction of data from figures in primary research papers. metaDigitise() can extract data and / or automatically calculate summary statistics for users from box plots, bar plots (e.g., mean and errors), scatter plots and histograms.

Depends  $R$  ( $>= 3.4$ )

License GPL  $(>= 2)$ 

Encoding UTF-8

LazyData true

RoxygenNote 6.1.1

Imports magick, stats, graphics, utils, purrr

Suggests mockery, testthat, knitr, rmarkdown

BugReports <https://github.com/daniel1noble/metaDigitise/issues>

VignetteBuilder knitr

NeedsCompilation no

Author Joel Pick [aut], Shinichi Nakagawa [aut], Daniel Noble [aut, cre]

Maintainer Daniel Noble <daniel.wa.noble@gmail.com>

Repository CRAN

Date/Publication 2020-03-13 06:10:02 UTC

# R topics documented:

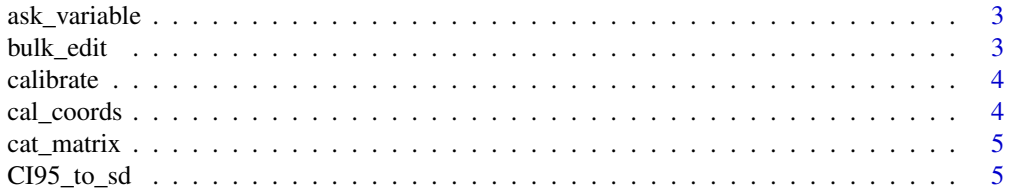

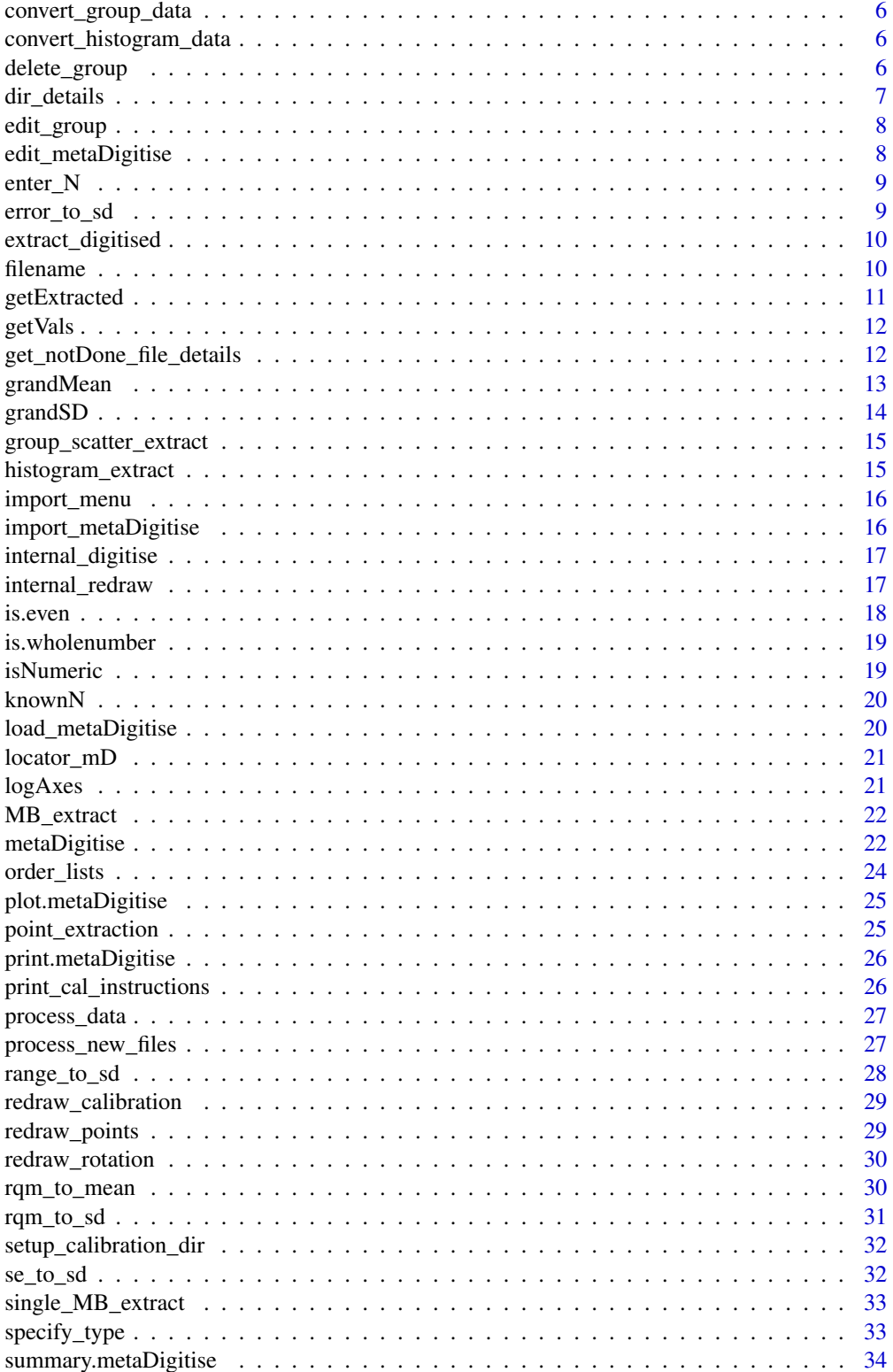

# <span id="page-2-0"></span>ask\_variable 3

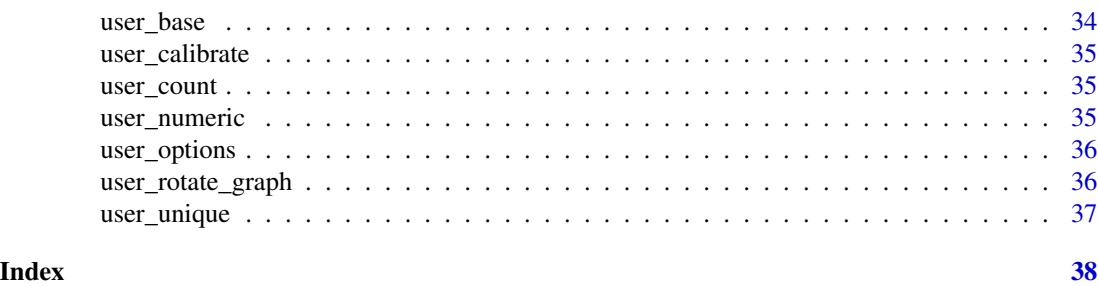

ask\_variable *ask\_variable*

#### Description

asks user what variable(s) is depending on plot type

#### Usage

ask\_variable(plot\_type)

#### Arguments

plot\_type plot\_type

bulk\_edit *bulk\_edit*

# Description

Function for bulk editing previous data extraction through 'metaDigitise'

#### Usage

bulk\_edit(dir, summary = TRUE, cex)

#### Arguments

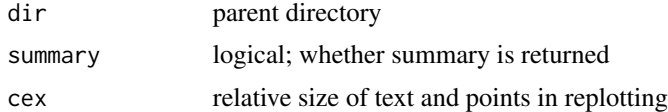

# Author(s)

Joel Pick

<span id="page-3-0"></span>calibrate *calibrate*

# Description

Converts x and y coordinates from original plot coords to actual coords using previous identified coordinates. Modified from digitise package

# Usage

calibrate(raw\_data, calpoints, point\_vals, log\_axes, ...)

#### Arguments

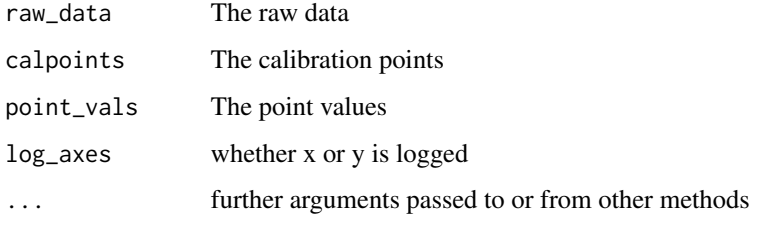

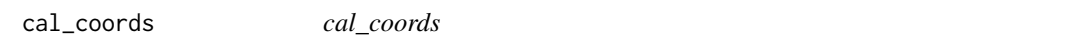

# Description

Prompts user to enter axis coordinates, and their values. Modified from the digitize package

# Usage

```
cal_coords(plot_type, cex, ...)
```
# Arguments

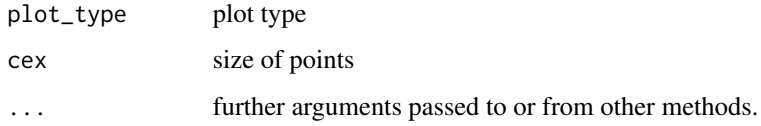

<span id="page-4-0"></span>cat\_matrix *cat\_matrix*

# Description

prints a vector as a number list of items with a certain number of columns

#### Usage

cat\_matrix(x, cols)

# Arguments

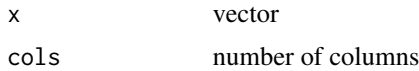

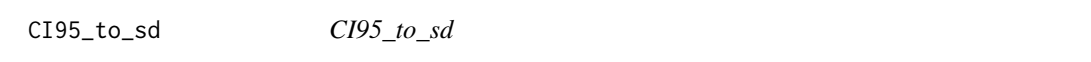

# Description

Transforms symmetrical confidence interval to standard deviation

#### Usage

CI95\_to\_sd(CI, n)

#### Arguments

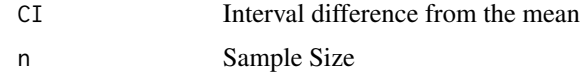

# Value

Returns vector of standard deviations

# Author(s)

Joel Pick

# Examples

 $CI95_to_s d(CI = 2, n = 10)$ 

<span id="page-5-0"></span>convert\_group\_data *convert\_group\_data*

#### Description

Converts, pre-calibrated points clicked into a meaningful dataframe

#### Usage

```
convert_group_data(cal_data, plot_type)
```
#### Arguments

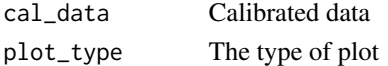

convert\_histogram\_data

*convert\_histogram\_data*

#### Description

Conversion of extracted data from histogram

#### Usage

```
convert_histogram_data(cal_data)
```
#### Arguments

cal\_data The calibration data

delete\_group *delete\_points*

# Description

Delete groups from scatterplots

# Usage

```
delete_group(raw_data)
```
#### Arguments

raw\_data data

<span id="page-6-0"></span>dir\_details *dir\_details*

#### Description

Function will gather important directory details about calibration files and figures needed for processing

#### Usage

```
dir_details(dir)
```
#### Arguments

dir the path name to the directory / folder where the files are located

#### Author(s)

Daniel Noble - daniel.wa.noble@gmail.com

#### Examples

```
# temporary directory
tmp_dir <- tempdir()
setup_calibration_dir(paste0(tmp_dir, "/"))
# Simulate data
set.seed(103)
x < - rnorm(20, 0, 1)y \le - rnorm(20, 0, 1)means \leq c(mean(x), mean(y))
ses <- c(sd(x)/sqrt(length(x))*1.96, sd(y)/sqrt(length(y))*1.96)
#Generate mock figures
png(filename = paste0(tmp_dir,"/mean_error.png"), width = 480, height = 480)
plot(means, ylim = c(\text{min}(\text{means}-\text{ses})-0.1,\text{max}(\text{means}+\text{ses})+0.1), \text{ xlim}=c(0.5,2.5),xaxt="n", pch=19, cex=2, ylab="Variable +/- SE", xlab="Treatment", main="Mean Error")
arrows(1:length(means),means+ses, 1:length(means), means-ses, code=3, angle=90, length=0.1)
axis(1,1:length(means),names(means))
dev.off()
png(filename = paste0(tmp_dir, "/boxplot.png"), width = 480, height = 480)
boxplot(x,y, main="Boxplot")
dev.off()
png(filename = paste0(tmp_dir, "/histogram.png"),width = 480, height = 480)
hist(c(x,y), xlab= "variable", main="Histogram")
dev.off()
png(filename = paste0(tmp_dir, "/scatterplot.png"), width = 480, height = 480)
plot(x,y, main="Scatterplot")
```

```
dev.off()
#Obtain details on directory structure that are used for metaDigitise
data <- dir_details(tmp_dir)
```
edit\_group *edit\_group*

#### Description

Edit group points in scatterplots

#### Usage

```
edit_group(raw_data, group_id, calpoints, cex, ...)
```
#### Arguments

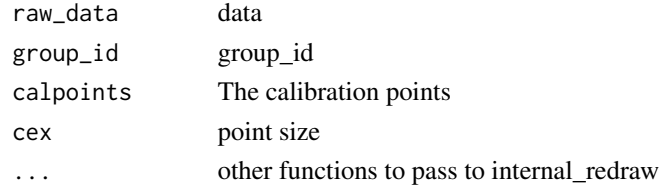

edit\_metaDigitise *edit\_metaDigitise*

#### Description

Function for editing previous data extraction through 'metaDigitise'

#### Usage

```
edit_metaDigitise(object)
```
# Arguments

object an R object of class 'metaDigitise'

#### Value

Data.frame

#### Author(s)

Joel Pick

<span id="page-7-0"></span>

<span id="page-8-0"></span>enter\_N *enter\_N*

# Description

Enter sample sizes for a group

#### Usage

enter\_N(raw\_data, ...)

#### Arguments

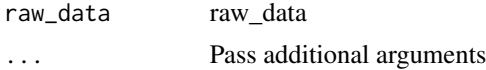

# Author(s)

Joel Pick

error\_to\_sd *error\_to\_sd*

### Description

Transforms error to standard deviation

# Usage

```
error_to_sd(error, n, error_type = c("se", "CI95", "sd", NA))
```
#### Arguments

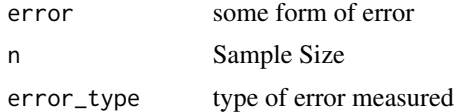

# Value

Returns vector of standard errors

# Author(s)

Joel Pick

# <span id="page-9-0"></span>Description

Function for extracting the data from a metaDigitise list and creating either summary data or a list of the raw data.

#### Usage

extract\_digitised(list, summary = TRUE)

#### Arguments

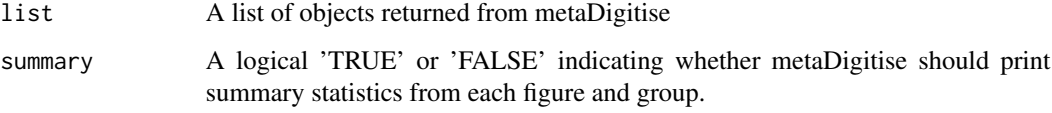

#### Value

The function will return a data frame with the data across all the digitised files

filename *filename*

#### Description

extracts filename from filepath

#### Usage

filename(x)

#### Arguments

x filepath

<span id="page-10-0"></span>getExtracted *getExtracted*

#### Description

Extracts data from a directory that has been previously digitised using metaDigitise()

# Usage

```
getExtracted(dir, summary = TRUE)
```
#### Arguments

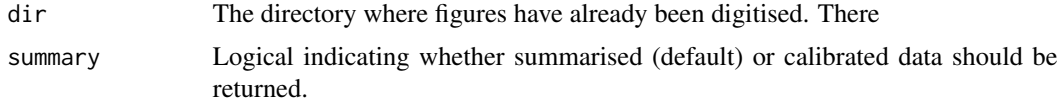

#### Value

Returns a data frame (summary = TRUE) or a list with slots for each plot type (summary = FALSE)

# Examples

```
# Make some mock metaDigitise object
mock_metaDig <- list(
image_file = "./image.png",
flip=FALSE,
rotate=0,
plot_type="mean_error",
variable="y",
calpoints = data.frame(x = c(0, 0), y = c(0, 100)),
point_vals = c(1,2),
entered_N=TRUE,
raw_data = data.frame(id=rep("control",2),
x=c(60,60),
y=c(75,50),
n=rep(20,2)),
knownN = NULL,error_type="sd",
processed_data=data.frame(
id=as.factor("control"),
mean=1.5,
error=0.25,
n=20,
variable="y",
stringsAsFactors = FALSE)
\lambdaclass(mock_metaDig) <- 'metaDigitise'
```

```
# write image file to tmpdir()
dir <- tempdir()
# Setup directory as it would be if digitised images existed
setup_calibration_dir(dir)
# Save the digitised data
saveRDS(mock_metaDig, file = paste0(dir, "/caldat/", "image"))
#metaDigitise figures
data <- getExtracted(dir)
```
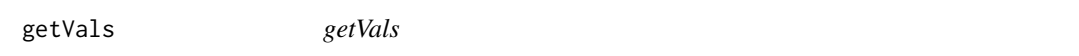

#### Description

Gets values needed to calibrate axis coordinated. Modified from the digitize package

#### Usage

getVals(calpoints, ...)

# Arguments

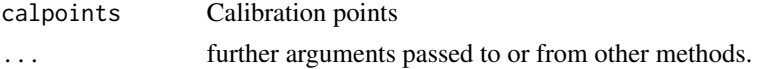

get\_notDone\_file\_details

*get\_notDone\_file\_details*

# Description

Function will get file information from the directory and the calibration files. It will also exclude files that have already been processed, as is judged by the match between file names in the calibration folder and the imported details object

#### Usage

```
get_notDone_file_details(dir)
```
#### Arguments

dir Path name to the directory / folder where the figure files are located.

#### <span id="page-12-0"></span>grandMean 13

#### Value

Returns a list containing details on the images names and their paths, the calibration file names (or files already completed) as well as the paths to these files.

#### Author(s)

Daniel Noble - daniel.wa.noble@gmail.com

#### Examples

```
# temporary directory
tmp_dir <- tempdir()
# Simulate data
set.seed(103)
x < - rnorm(20,0,1)
y \le - rnorm(20,0,1)
means \leq c(mean(x), mean(y))
ses <- c(sd(x)/sqrt(length(x))*1.96, sd(y)/sqrt(length(y))*1.96)
#Generate mock figures
png(filename = paste0(tmp_dir,"/mean_error.png"), width = 480, height = 480)
plot(means, ylim = c(min(means-ses)-0.1,max(means+ses)+0.1), xlim=c(0.5,2.5),
xaxt="n", pch=19, cex=2, ylab="Variable +/- SE", xlab="Treatment", main="Mean Error")
arrows(1:length(means),means+ses, 1:length(means), means-ses, code=3, angle=90, length=0.1)
axis(1,1:length(means),names(means))
dev.off()
png(filename = paste0(tmp_dir, "/boxplot.png"), width = 480, height = 480)
boxplot(x,y, main="Boxplot")
dev.off()
png(filename = paste0(tmp_dir, "/histogram.png"),width = 480, height = 480)
hist(c(x,y), xlab= "variable", main="Histogram")
dev.off()
png(filename = paste0(tmp_dir, "/scatterplot.png"), width = 480, height = 480)
plot(x,y, main="Scatterplot")
dev.off()
#Obtain file names that are incomplete within the tmp directory
data <- get_notDone_file_details(tmp_dir)
```
grandMean *grandMean*

#### Description

Pooled mean of a set of group means

# <span id="page-13-0"></span>Usage

grandMean(mean, n)

#### Arguments

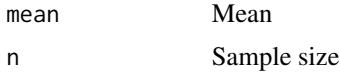

# Value

Returns vector of pooled mean

# Author(s)

Joel Pick

# Examples

grandMean(mean =  $10$ , n =  $30$ )

grandSD *grandSD*

# Description

Pooled standard deviation of a set of groups

#### Usage

grandSD(mean, sd, n, equal = FALSE)

# Arguments

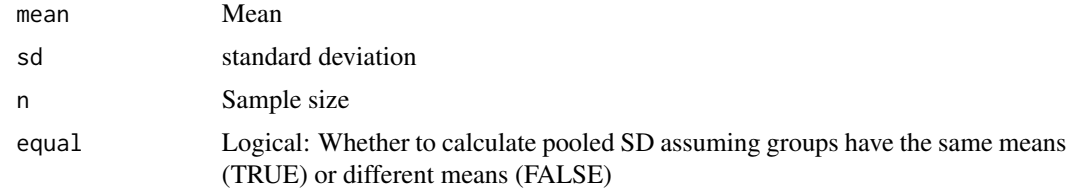

#### Value

Returns vector of pooled mean

# Author(s)

Joel Pick

<span id="page-14-0"></span>group\_scatter\_extract 15

# Examples

 $grandSD(mean = 10, sd = 3, n = 40)$ 

group\_scatter\_extract *group\_scatter\_extract*

#### Description

Extraction of data from scatterplots

#### Usage

```
group_scatter_extract(edit = FALSE,
  raw_data = data.frame(stringsAsFactors = TRUE), cex, ...)
```
#### Arguments

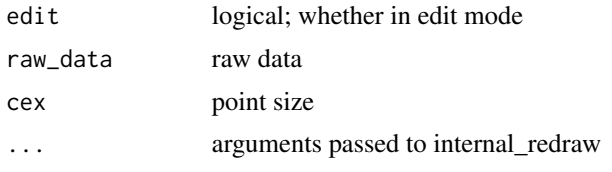

histogram\_extract *histogram\_extract*

# Description

Extraction of data from histograms

#### Usage

```
histogram_extract(edit = FALSE, raw_data = data.frame(), calpoints,
 cex, ...)
```
#### Arguments

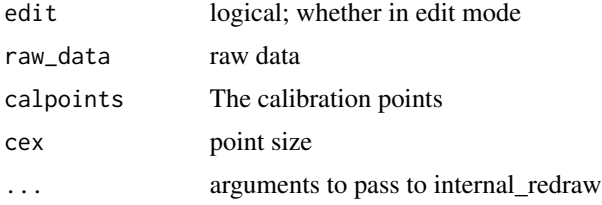

<span id="page-15-0"></span>import\_menu *import\_menu*

#### Description

Imports metaDigitise() calibration files from a directory that is partially or fully digitised already

#### Usage

```
import_menu(dir, summary)
```
#### Arguments

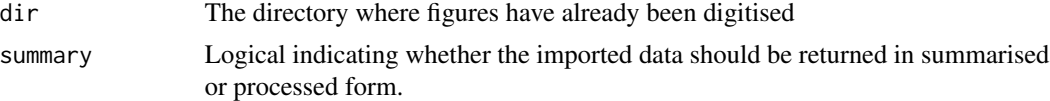

#### Value

Returns a list (summary = FALSE) or data frame (summary = TRUE)

import\_metaDigitise *import\_metaDigitise*

#### Description

Imports metaDigitise() calibration files from a directory that is partially or fully digitised already

#### Usage

```
import_metaDigitise(dir, summary)
```
#### Arguments

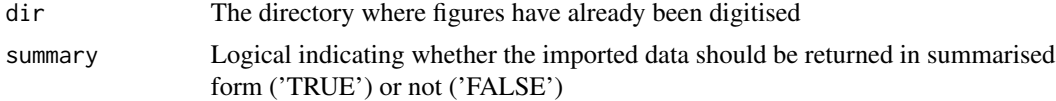

#### Value

Returns a list (summary = FALSE) or data frame (summary = TRUE)

#### Author(s)

Daniel Noble - daniel.wa.noble@gmail.com

#### <span id="page-16-0"></span>Description

Extracts points from a single figure and processes data

#### Usage

```
internal_digitise(image_file, plot_type = NULL, cex)
```
# Arguments

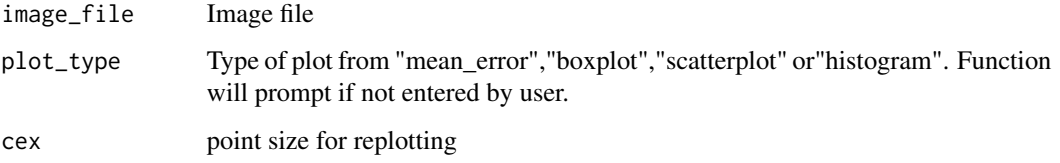

#### Value

List of user inputs and transformed data from digitisation

#### Author(s)

Joel Pick

internal\_redraw *internal\_redraw*

#### Description

Redraws figure and extraction data

#### Usage

```
internal_redraw(image_file, flip = FALSE, rotate = 0,plot_type = NULL, variable = NULL, cex = NULL, calpoints = NULL,
 point_vals = NULL, raw_data = NULL, rotation = TRUE,
 calibration = TRUE, points = TRUE, \ldots)
```
<span id="page-17-0"></span>18 is.even

# Arguments

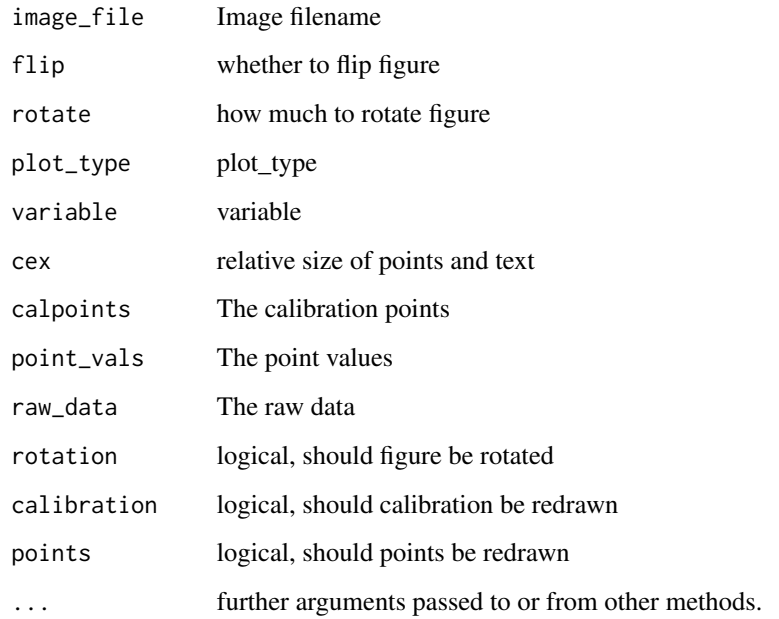

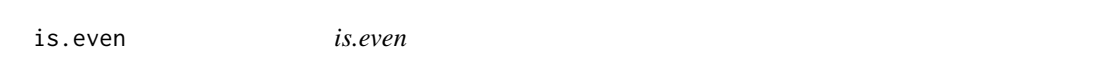

# Description

Checks whether a integer is even

# Usage

is.even(x)

# Arguments

x integer value

# Value

Logical (TRUE or FALSE) indicating whether value is an even number or not

<span id="page-18-0"></span>is.wholenumber *is.wholenumber*

# Description

Checks whether value is a whole number

#### Usage

is.wholenumber(x, tol = .Machine\$double.eps^0.5)

# Arguments

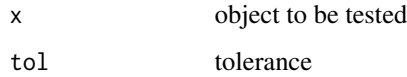

# Value

Logical value (TRUE or FALSE)

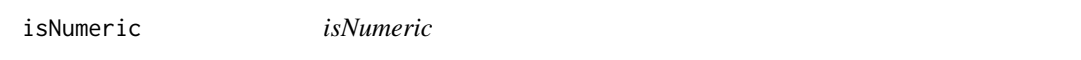

# Description

Checks whether a character is a number

# Usage

isNumeric(x)

#### Arguments

x character to be tested

# Value

Logical (TRUE or FALSE) indicating whether value is numeric or not

<span id="page-19-0"></span>knownN *knownN*

#### Description

prints a vector as a number list of items with a certain number of columns

# Usage

```
knownN(plot_type, processed_data, knownN = NULL, ...)
```
#### Arguments

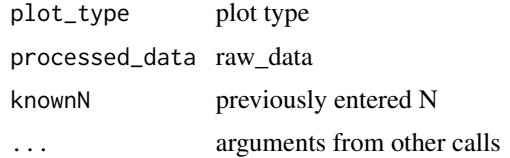

load\_metaDigitise *load\_metaDigitise*

#### Description

Loads metaDigitise calibration / data files from a directory containing a set of figures that are partially or fully digitised already.

# Usage

```
load_metaDigitise(doneCalFiles, names)
```
#### Arguments

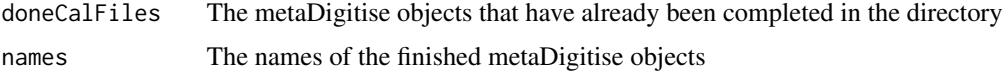

#### Value

Returns a list of metaDigitised objects that have already been completed

#### Author(s)

Daniel Noble - daniel.wa.noble@gmail.com

<span id="page-20-0"></span>locator\_mD *locator\_mD*

#### Description

Wrapper function for locator, with more control over point size etc

# Usage

 $location_mD(nPoints = 1, line = TRUE, cex = 1, col = "red", ...)$ 

# Arguments

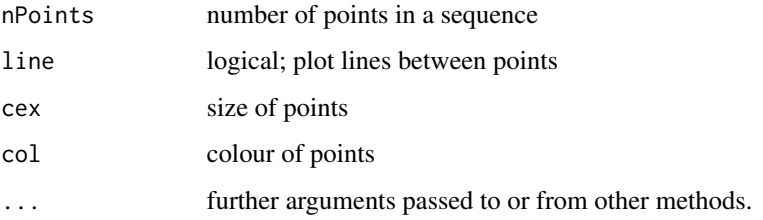

#### Value

Plots clicked points, and returns their x.y coordinates as a data.frame

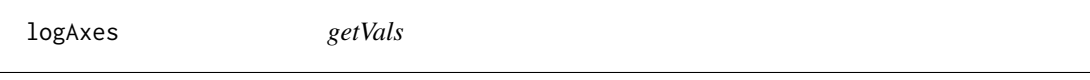

# Description

Ask user for information about whether axes are on log scale

#### Usage

logAxes(...)

#### Arguments

... further arguments passed to or from other methods.

<span id="page-21-0"></span>MB\_extract *MB\_extract*

#### Description

Extraction of data from boxplots of mean\_error plots, from multiple groups

### Usage

```
MB_extract(edit = FALSE, plot_type, entered_N,
  raw_data = data.frame(stringsAsFactors = TRUE), cex, ...)
```
#### Arguments

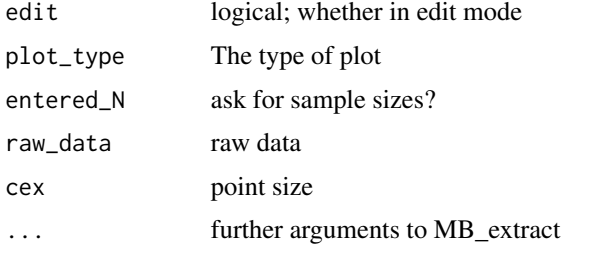

metaDigitise *metaDigitise*

#### Description

Single or batch processing of figures with .png, .jpg, .tiff, .pdf extensions within a set directory. metaDigitise() consolidates the data and exports the data for each image and image type. It can also summarise the data, provide the raw data (if scatterplots) and automatically imports previously finished data and merges it with newly digitised data. metaDigitise() also allows users to check their calibration along with editing previous digitisations.

#### Usage

```
metaDigitise(dir, summary = TRUE, cex = 1)
```
#### Arguments

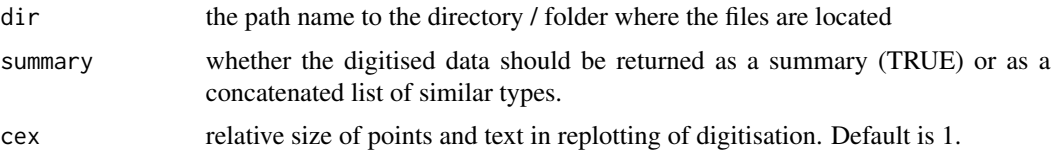

#### metaDigitise 23

#### Details

metaDigitise() can be used on a directory with a whole host of different figure types (mean and error, scatter plots, box plots and histograms) and file types (.jpeg, .png, .tiff, .pdf). There are three major options provided to users:

If the "1: Process new images" option is chosen, it will automatically cycle through all figures not already completed within a directory in order, prompting the user for specific information as they go. At the end of each figure users will be asked if they would like to continue or not, providing flexibility to leave a job should should they need to. As figures are digitised it will automatically write metaDigitise() object files (in .RDS format containing processed and calibration data along with directory and file details), into a special caldat/ folder within the directory. Importantly, as new files are added to a directory that has already been "completed", metaDigitise() will recognize these unfinished files and only cycle through the digitisation of these new files. This easily allows users to pick up from where they left off. It will also automatically re-merge completed figure with any newly digitised figures at the end of this process keeping everything together throughout the process.

If the "2: Import existing data" is chosen, all existing files that have already been digitised will be automatically imported from the given directory.

Finally, metDigitise is built for ease of editing and reproducibility in mind. Hence, if "3: Edit existing data" is chosen by the user then users will have the options to "1: Cycle through images" (that are complete), overlaying digitisations with each figure and asking whether they would like to edit each figure or "2: Choose specific file to edit" allowing editing for a specific file. Here a list of all files are provided and the user simply needs to pick the one in the console they would like to view. Alternatively, the "3: Enter previously omitted sample sizes" option allows the user to go back and enter sample sizes that they may not have had on hand at the time of digitisation. This means that, so long as the caldat/ folder along with respective images are maintained, anyone using metaDigitise() can simply import existing digitisations, modify them and fix them. This folder can then be shared with colleagues to allow them to reproduce any data extraction.

#### Value

A data frame or list containing the raw digitised data or the processed, summary statistics from the digitised data

#### Author(s)

Joel Pick - joel.l.pick@gmail.com

Daniel Noble - daniel.wa.noble@gmail.com

#### Examples

```
# temporary directory
tmp_dir <- tempdir()
# Simulate data
set.seed(103)
x < - rnorm(20,0,1)
y <- rnorm(20,0,1)
```

```
means \leq c(mean(x), mean(y))
ses <- c(sd(x)/sqrt(length(x))*1.96, sd(y)/sqrt(length(y))*1.96)
#Generate mock figures
png(filename = paste0(tmp_dir,"/mean_error.png"), width = 480, height = 480)
plot(means, ylim = c(min(means-ses)-0.1,max(means+ses)+0.1), xlim=c(0.5,2.5),
xaxt="n", pch=19, cex=2, ylab="Variable +/- SE", xlab="Treatment", main="Mean Error")
arrows(1:length(means),means+ses, 1:length(means), means-ses, code=3, angle=90, length=0.1)
axis(1,1:length(means),names(means))
dev.off()
png(filename = paste0(tmp_dir, "/boxplot.png"), width = 480, height = 480)
boxplot(x,y, main="Boxplot")
dev.off()
png(filename = paste0(tmp_dir, "/histogram.png"),width = 480, height = 480)
hist(c(x,y), xlab= "variable", main="Histogram")
dev.off()
png(filename = paste0(tmp_dir, "/scatterplot.png"), width = 480, height = 480)
plot(x,y, main="Scatterplot")
dev.off()
#metaDigitise figures
## Not run:
data <- metaDigitise(tmp_dir)
## End(Not run)
```
order\_lists *order\_lists*

#### Description

Will re-order the processed data such that similar types of data are organised into a single list defined by their plot type.

#### Usage

```
order_lists(list, plot_types)
```
#### Arguments

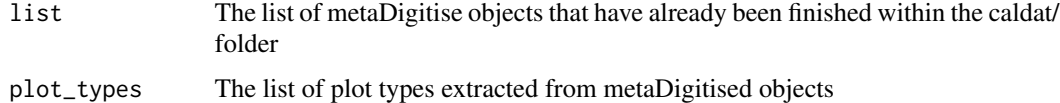

#### Value

Returns a list ordered by the plot type

<span id="page-23-0"></span>

#### <span id="page-24-0"></span>plot.metaDigitise 25

# Author(s)

Daniel Noble - daniel.wa.noble@gmail.com

plot.metaDigitise *plot.metaDigitise*

# Description

Re-plots figure and extraction data

### Usage

```
## S3 method for class 'metaDigitise'
plot(x, cex = NULL, ...)
```
#### Arguments

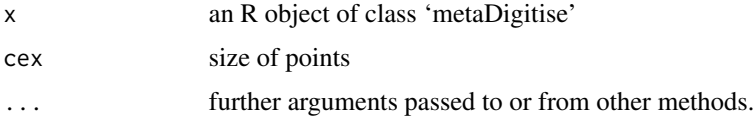

#### Author(s)

Joel Pick

point\_extraction *point\_extraction*

#### Description

Extracts or edits point of a digitisation

# Usage

```
point_extraction(object, edit = FALSE)
```
#### Arguments

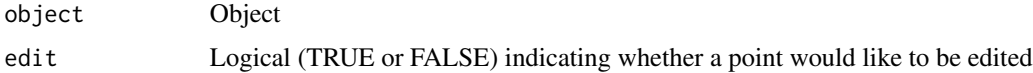

<span id="page-25-0"></span>print.metaDigitise *print.metaDigitise*

# Description

Print method for class 'metaDigitise'

#### Usage

```
## S3 method for class 'metaDigitise'
print(x, \ldots)
```
#### Arguments

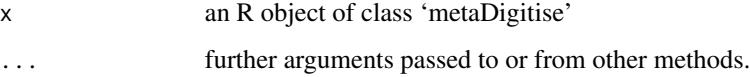

# Author(s)

Joel Pick

```
print_cal_instructions
```
*print\_cal\_instructions*

# Description

Prints instructions for calibration. Modified from the digitize package

#### Usage

```
print_cal_instructions(plot_type, ...)
```
# Arguments

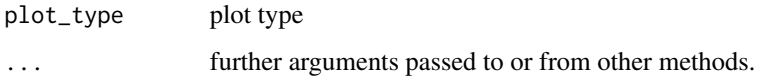

<span id="page-26-0"></span>process\_data *process\_data*

#### Description

Processes points clicked into a meaningful dataframe

#### Usage

```
process_data(object)
```
# Arguments

object object from metaDigitise

process\_new\_files *process\_new\_files*

#### Description

Batch processes image files within a set directory, consolidates the data and exports the data for each image and type

# Usage

process\_new\_files(dir, summary = TRUE, cex)

#### Arguments

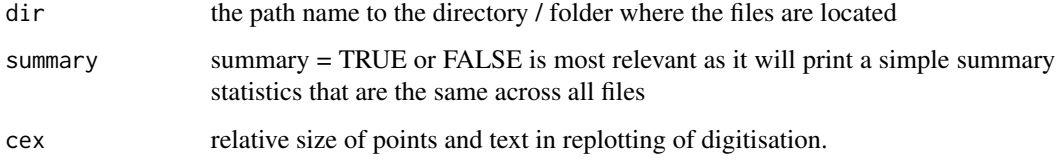

#### Author(s)

Joel Pick - joel.l.pick@gmail.com

Daniel Noble - daniel.wa.noble@gmail.com

#### Examples

```
# temporary directory
tmp_dir <- tempdir()
# Simulate data
set.seed(103)
x \le - rnorm(20,0,1)
y \le - rnorm(20,0,1)
means \leq c(mean(x), mean(y))
ses \leq c(\text{sd}(x)/\text{sqrt}(\text{length}(x)) \times 1.96, \text{sd}(y)/\text{sqrt}(\text{length}(y)) \times 1.96)#Generate mock mean error plot
png(filename = paste0(tmp_dir,"/mean_error.png"), width = 480, height = 480)
plot(means, ylim = c(min(means-ses)-0.1,max(means+ses)+0.1), xlim=c(0.5,2.5),
xaxt="n", pch=19, cex=2, ylab="Variable +/- SE", xlab="Treatment", main="Mean Error")
arrows(1:length(means),means+ses, 1:length(means), means-ses, code=3, angle=90, length=0.1)
axis(1,1:length(means),names(means))
dev.off()
## Not run:
#metaDigitise figures
data <- process_new_files(paste0(tmp_dir, "/"), summary = TRUE, cex = 2)
## End(Not run)
```
range\_to\_sd *range\_to\_sd*

#### Description

Converts a range to a standard deviation

#### Usage

```
range_to_sd(min, max, n)
```
#### Arguments

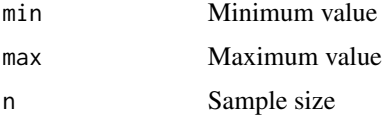

#### Value

Returns vector of standard deviation

<span id="page-27-0"></span>

#### <span id="page-28-0"></span>redraw\_calibration 29

# Author(s)

Joel Pick

# Examples

range\_to\_sd(min = 3, max = 8, n =  $40$ )

redraw\_calibration *redraw\_calibration*

# Description

plots calibration data on graph

#### Usage

```
redraw_calibration(plot_type, variable, calpoints, point_vals,
  image_details, cex)
```
#### Arguments

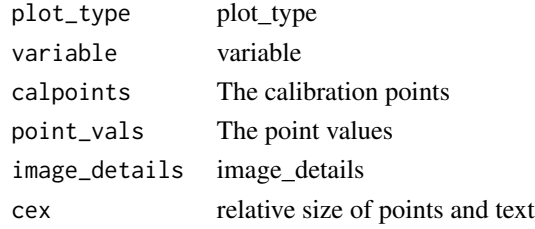

redraw\_points *redraw\_points*

#### Description

plots clicked data on graph

# Usage

```
redraw_points(plot_type, raw_data, image_details, cex)
```
# Arguments

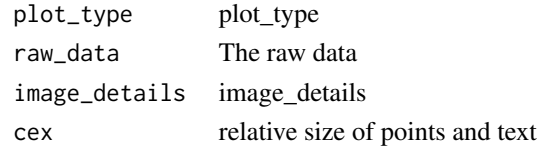

<span id="page-29-0"></span>redraw\_rotation *rotate\_graph*

# Description

Rotates/flips imported figures

#### Usage

```
redraw_rotation(image, flip, rotate)
```
#### Arguments

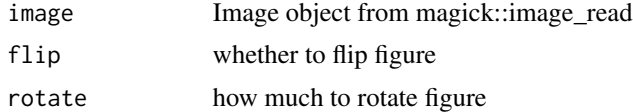

rqm\_to\_mean *rqm\_to\_mean*

#### Description

Calculate the mean from the box plots

# Usage

```
rqm_to_mean(min, LQ, median, UQ, max, n)
```
# Arguments

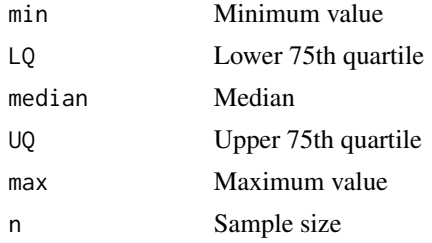

# Value

Returns vector of mean

#### Author(s)

Joel Pick

#### <span id="page-30-0"></span>rqm\_to\_sd 31

# Examples

rqm\_to\_mean(min = 2, LQ = 3, median = 5, UQ = 6, max = 9, n = 30)

rqm\_to\_sd *rqm\_to\_sd*

#### Description

Calculate the standard deviation from box plots

# Usage

rqm\_to\_sd(min, LQ, UQ, max, n)

# Arguments

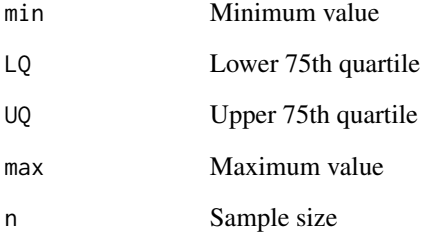

#### Value

Returns vector of standard deviation

#### Author(s)

Joel Pick

# Examples

 $rqm_to_s d(min = 2, LQ = 3, UQ = 6, max = 9, n = 30)$ 

<span id="page-31-0"></span>setup\_calibration\_dir *setup\_calibration\_dir*

#### Description

Function will check whether the calibration directory has been setup and if not, create one.

#### Usage

```
setup_calibration_dir(dir)
```
#### Arguments

dir Path name to the directory / folder where the files are located.

#### Value

Returns a caldat/ folder within the directory where all metaDigitise objects are stored.

#### Author(s)

Daniel Noble - daniel.wa.noble@gmail.com

#### Examples

```
# temporary directory
tmp_dir <- tempdir()
```
#Create the calibration folder in the directory specified that is used to store files. setup\_calibration\_dir(paste0(tmp\_dir, "/"))

se\_to\_sd *se\_to\_sd*

#### Description

Transforms standard error to standard deviation

#### Usage

se\_to\_sd(se, n)

#### <span id="page-32-0"></span>Arguments

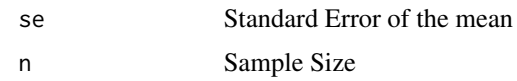

# Value

Returns vector of standard errors

# Author(s)

Joel Pick

# Examples

 $se\_to\_sd(se = 5, n = 10)$ 

single\_MB\_extract *single\_MB\_extract*

# Description

Takes points user defined points from a single group mean\_error plot or boxplot, in a set order, and returns them.

#### Usage

```
single_MB_extract(plot_type, cex)
```
# Arguments

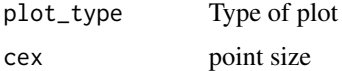

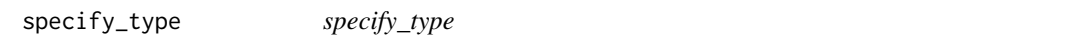

# Description

Function that allows user to interface with function to specific each type of plot prior to digitising

#### Usage

specify\_type()

# Value

The function will return the type of plot specified by the user and feed this argument back into metDigitise

#### Author(s)

Daniel Noble - daniel.wa.noble@gmail.com

Joel Pick - joel.l.pick@gmail.com

summary.metaDigitise *summary.metaDigitise*

#### Description

Summary method for class 'metaDigitise'

#### Usage

## S3 method for class 'metaDigitise' summary(object, ...)

#### Arguments

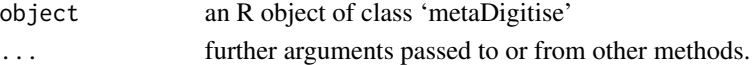

#### Value

Data.frame

#### Author(s)

Joel Pick

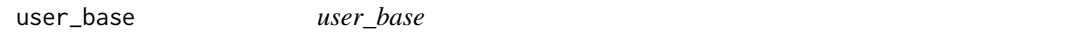

#### Description

asks user for base of logarithm, accept numeric or "e"

#### Usage

```
user_base(...)
```
#### Arguments

... arguments passed to other functions

<span id="page-33-0"></span>

<span id="page-34-0"></span>user\_calibrate *user\_calibrate*

#### Description

Gets values needed to calibrate axis coordinated. Modified from the digitize package

#### Usage

```
user_calibrate(object)
```
# Arguments

object metaDigitise object

user\_count *user\_count*

# Description

asks user for count

# Usage

user\_count(question)

# Arguments

question question

user\_numeric *user\_numeric*

#### Description

asks user for numeric

#### Usage

```
user_numeric(question)
```
#### Arguments

question question

<span id="page-35-0"></span>user\_options *user\_options*

#### Description

asks user for option from specified list

#### Usage

user\_options(question, allowed\_answers)

#### Arguments

question question

allowed\_answers allowed answers

user\_rotate\_graph *user\_rotate\_graph*

# Description

Rotates/flips imported figures according to user input, in order to align them properly. Asks the user after each change if further alteration is required

#### Usage

```
user_rotate_graph(image_file)
```
#### Arguments

image\_file Image filename

<span id="page-36-0"></span>user\_unique *user\_unique*

# Description

asks user for option from specified list

# Usage

user\_unique(question, previous\_answers)

# Arguments

question question previous\_answers allowed answers

# <span id="page-37-0"></span>Index

ask\_variable, [3](#page-2-0) bulk\_edit, [3](#page-2-0) cal\_coords, [4](#page-3-0) calibrate, [4](#page-3-0) cat\_matrix, [5](#page-4-0) CI95\_to\_sd, [5](#page-4-0) convert\_group\_data, [6](#page-5-0) convert\_histogram\_data, [6](#page-5-0) delete\_group, [6](#page-5-0) dir\_details, [7](#page-6-0) edit\_group, [8](#page-7-0) edit\_metaDigitise, [8](#page-7-0) enter\_N, [9](#page-8-0) error\_to\_sd, [9](#page-8-0) extract\_digitised, [10](#page-9-0) filename, [10](#page-9-0) get\_notDone\_file\_details, [12](#page-11-0) getExtracted, [11](#page-10-0) getVals, [12](#page-11-0) grandMean, [13](#page-12-0) grandSD, [14](#page-13-0) group\_scatter\_extract, [15](#page-14-0) histogram\_extract, [15](#page-14-0) import\_menu, [16](#page-15-0) import\_metaDigitise, [16](#page-15-0) internal\_digitise, [17](#page-16-0) internal\_redraw, [17](#page-16-0) is.even, [18](#page-17-0) is.wholenumber, [19](#page-18-0) isNumeric, [19](#page-18-0)

locator\_mD, [21](#page-20-0) logAxes, [21](#page-20-0) MB\_extract, [22](#page-21-0) metaDigitise, [22](#page-21-0) order\_lists, [24](#page-23-0) plot.metaDigitise, [25](#page-24-0) point\_extraction, [25](#page-24-0) print.metaDigitise, [26](#page-25-0) print\_cal\_instructions, [26](#page-25-0) process\_data, [27](#page-26-0) process\_new\_files, [27](#page-26-0) range\_to\_sd, [28](#page-27-0) redraw\_calibration, [29](#page-28-0) redraw\_points, [29](#page-28-0) redraw\_rotation, [30](#page-29-0) rqm\_to\_mean, [30](#page-29-0) rqm\_to\_sd, [31](#page-30-0) se\_to\_sd, [32](#page-31-0) setup\_calibration\_dir, [32](#page-31-0) single\_MB\_extract, [33](#page-32-0) specify\_type, [33](#page-32-0) summary.metaDigitise, [34](#page-33-0)

user\_base, [34](#page-33-0) user\_calibrate, [35](#page-34-0) user\_count, [35](#page-34-0) user\_numeric, [35](#page-34-0) user\_options, [36](#page-35-0) user\_rotate\_graph, [36](#page-35-0) user\_unique, [37](#page-36-0)

knownN, [20](#page-19-0)

load\_metaDigitise, [20](#page-19-0)